## **Content of Analyze Volume Defragmentation.vbs ( Site 1 )**

' Description: Analyzes the defragmentation status of all the volumes on a computer. This is equivalent to running defrag.exe with the command-line options -a (analyze) and -v (verbose).

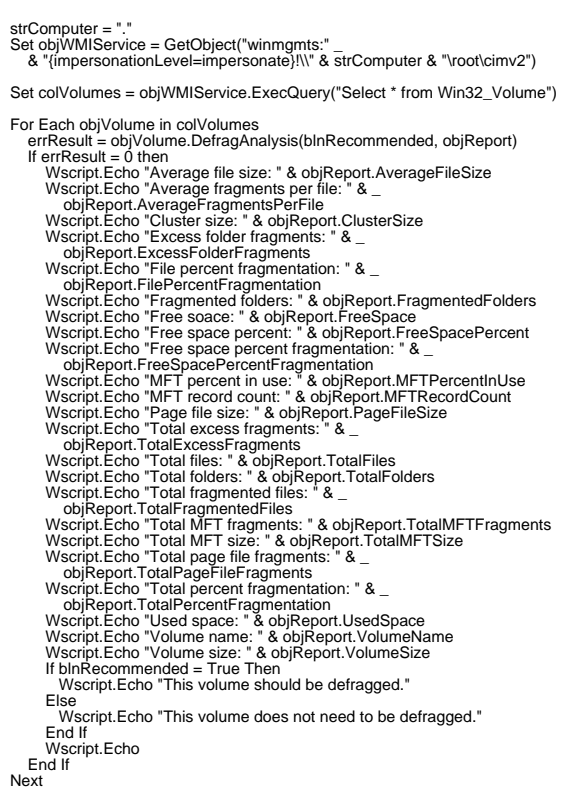